# $\begin{array}{c|c} 12 \\ \hline \end{array}$

### $GP$ -Pro  $EX$

 $12.1$  $12-2$ 

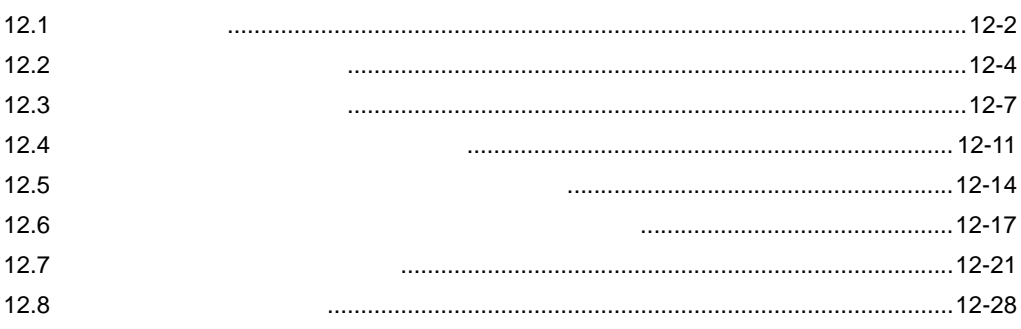

<span id="page-1-0"></span>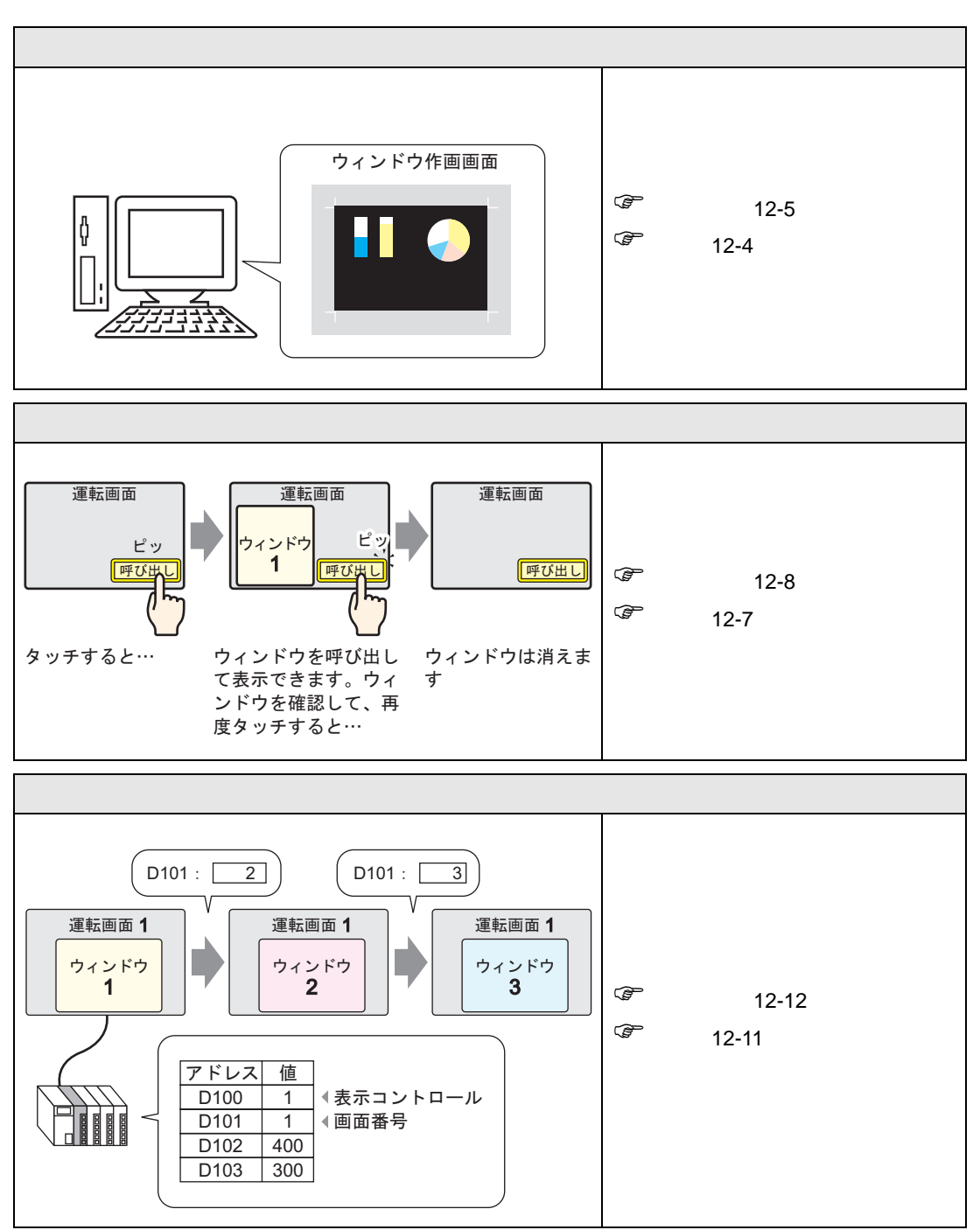

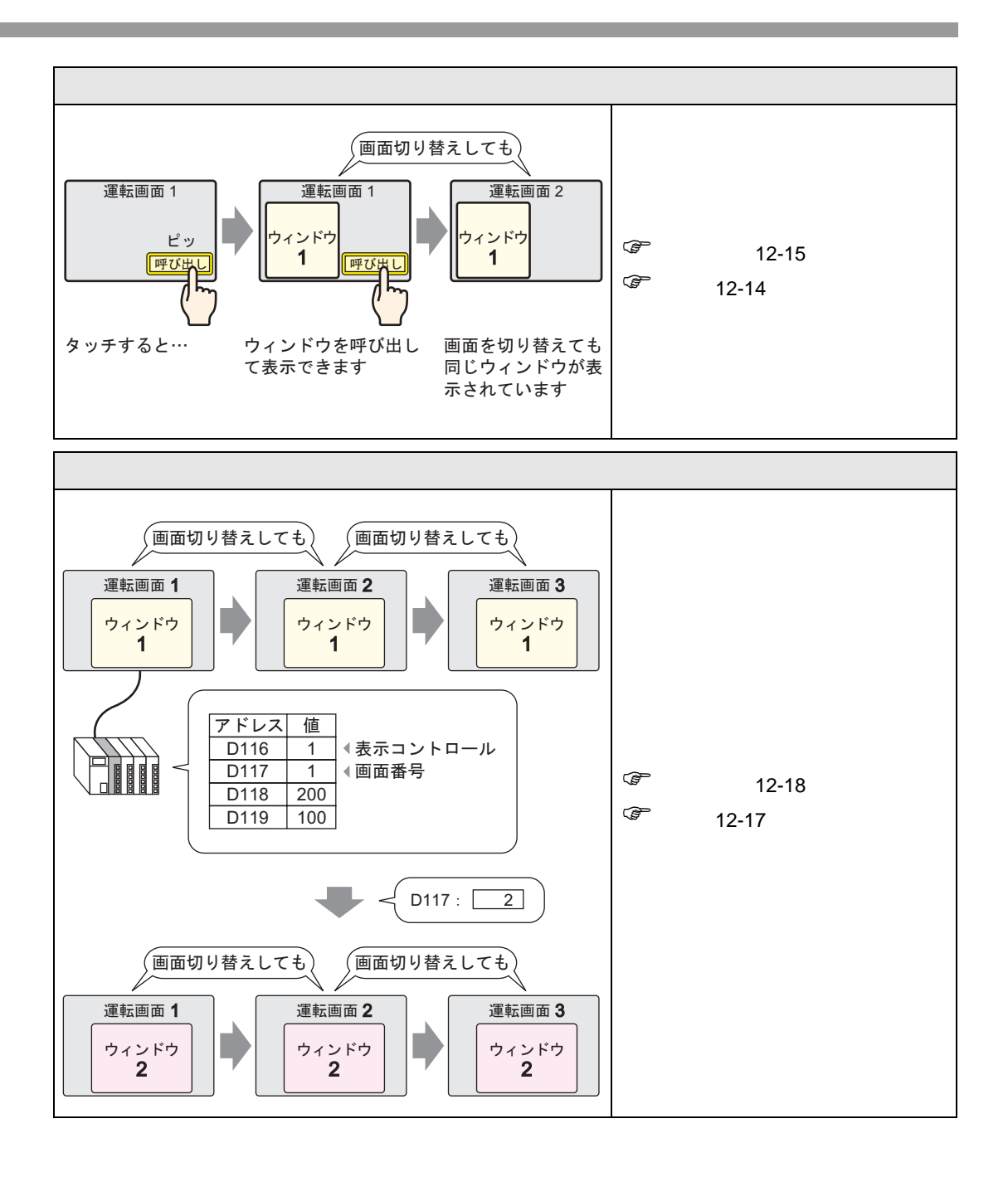

<span id="page-3-0"></span>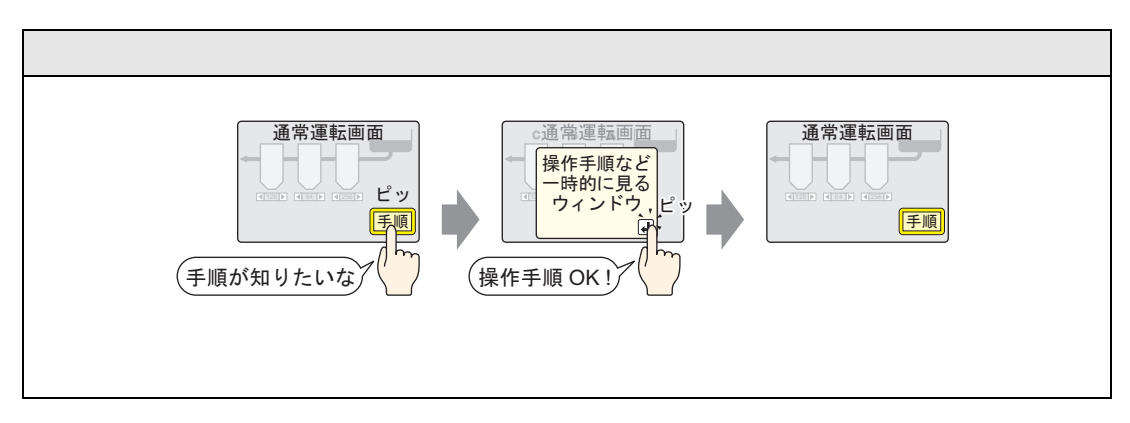

<span id="page-3-1"></span>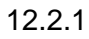

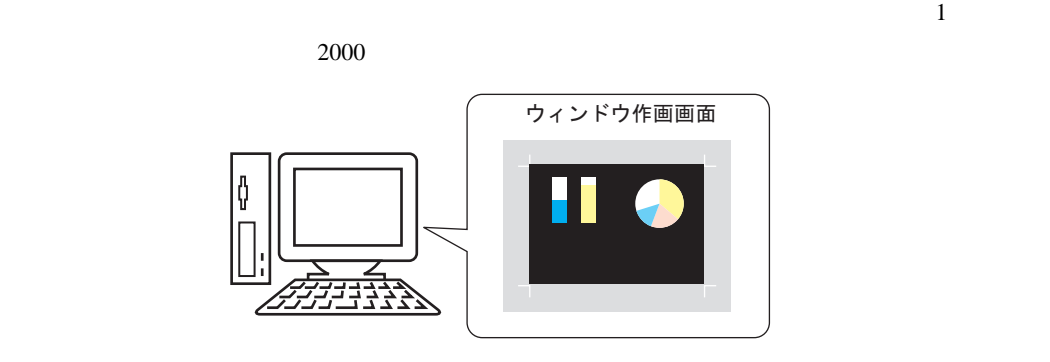

 $\overline{\phantom{a}}$ 

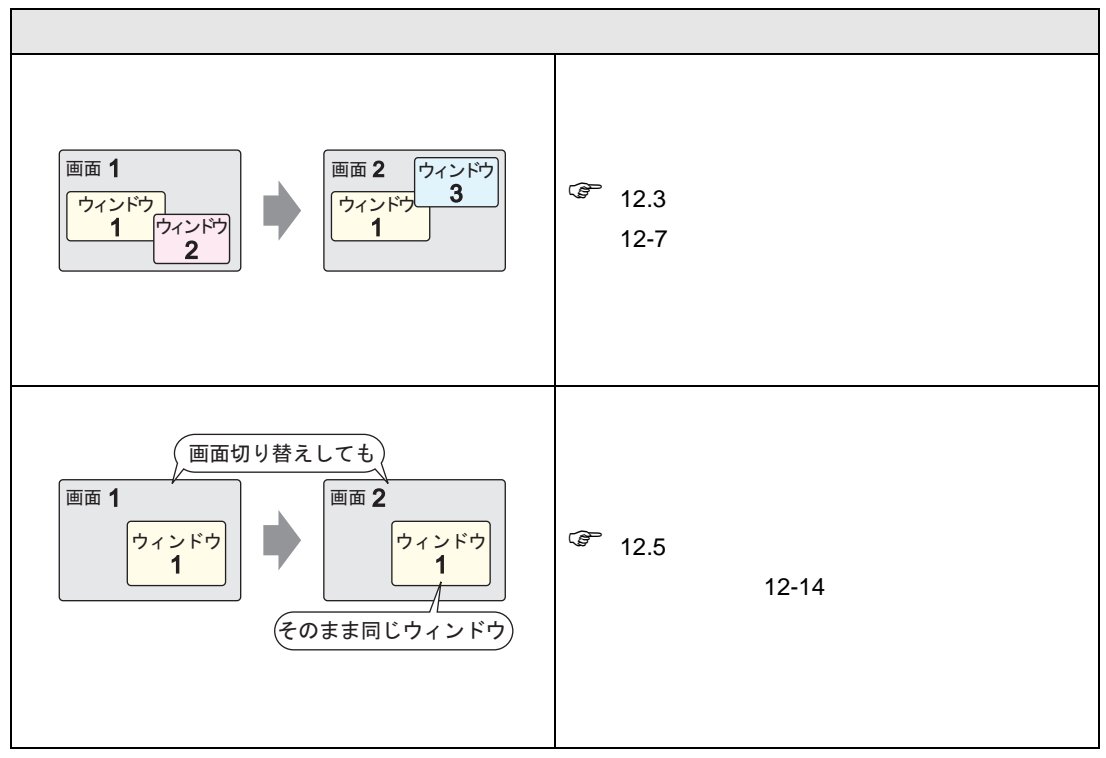

<span id="page-4-0"></span> $12.2.2$ 

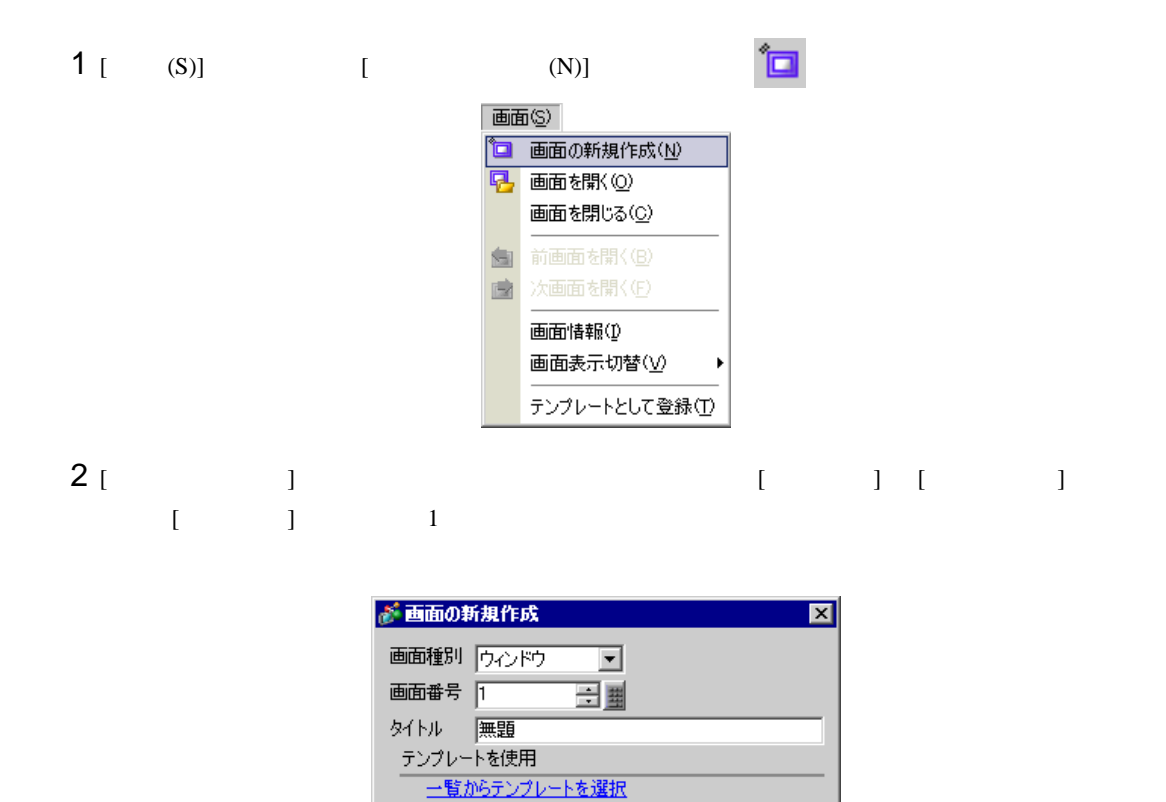

最近使ったテンプレート

 $3$  [  $1$ 

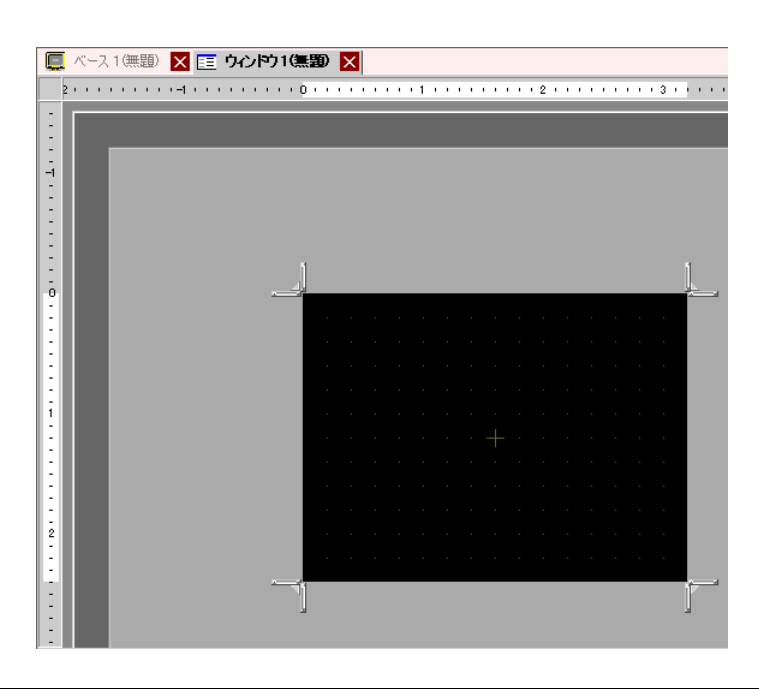

三新規作成

キャンセル

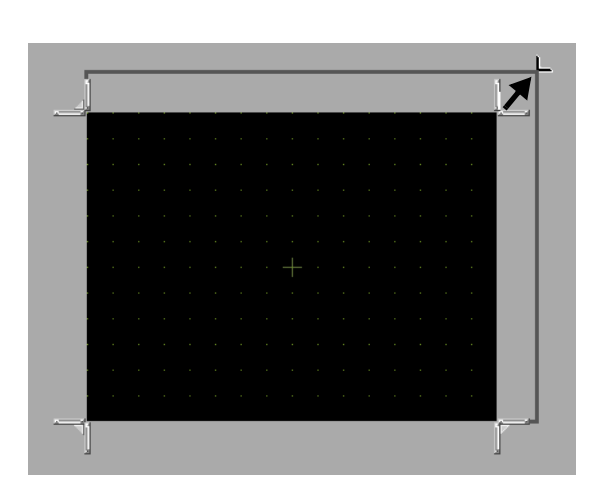

画面四隅のいずれかにカーソルを合わせると、カーソルが に変わります。ドラッグしてサイズを

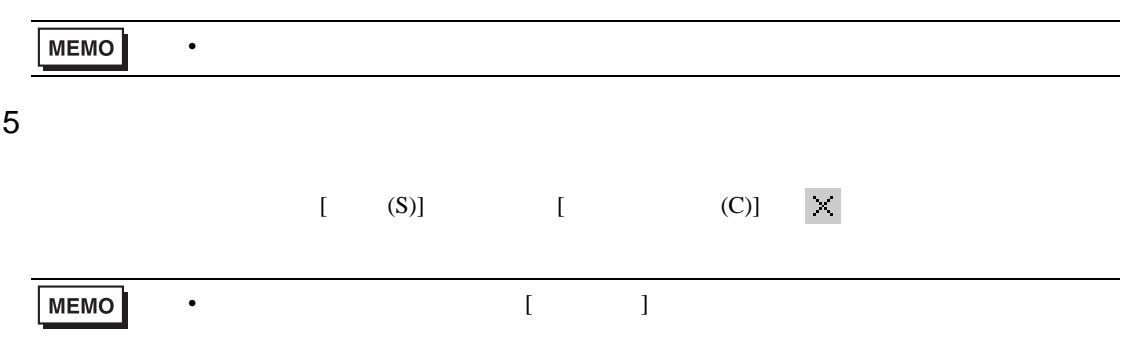

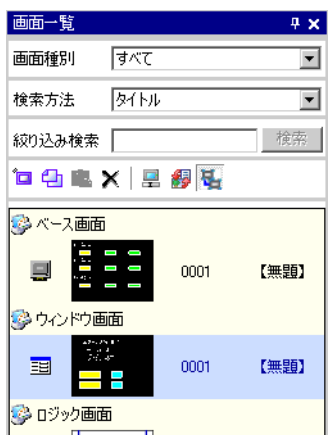

<span id="page-6-0"></span>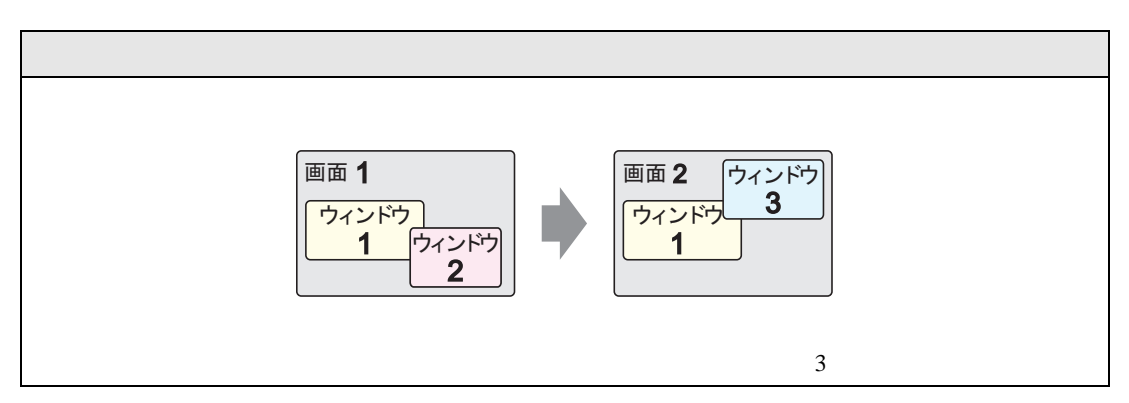

### <span id="page-6-1"></span> $12.3.1$

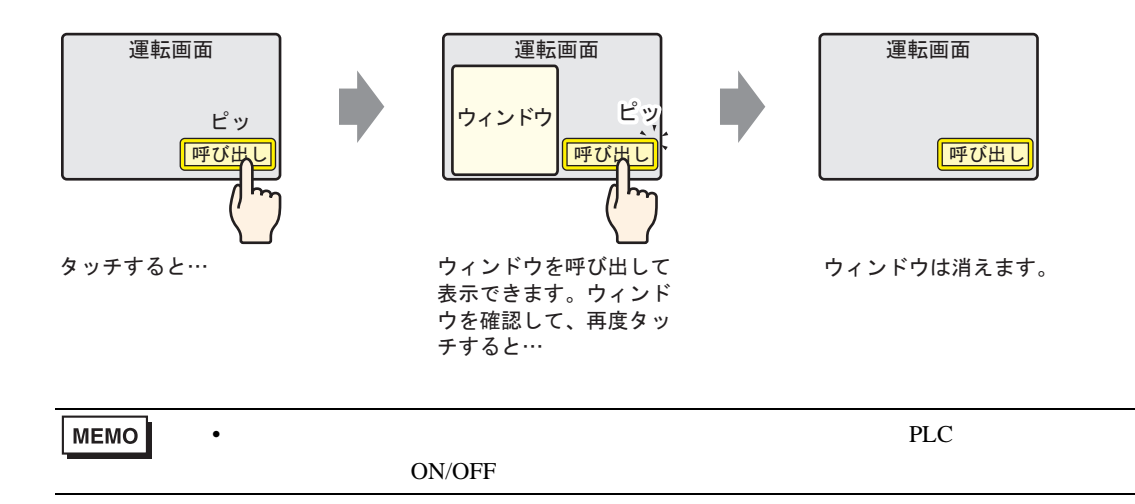

 $1$ 

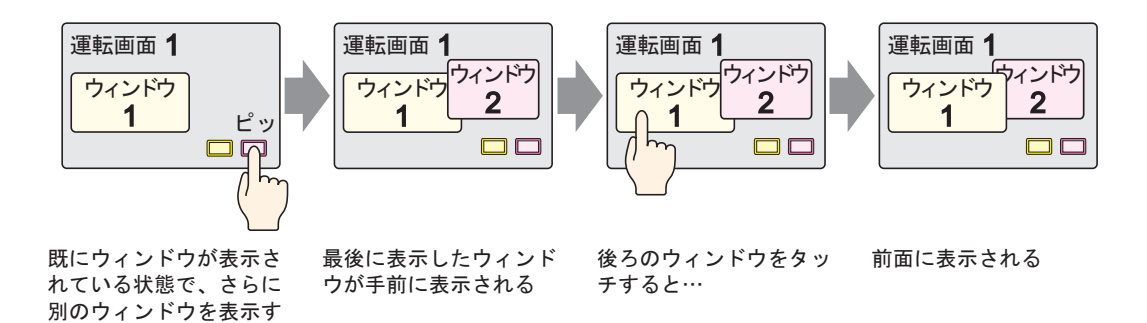

ると…

### <span id="page-7-0"></span> $12.3.2$

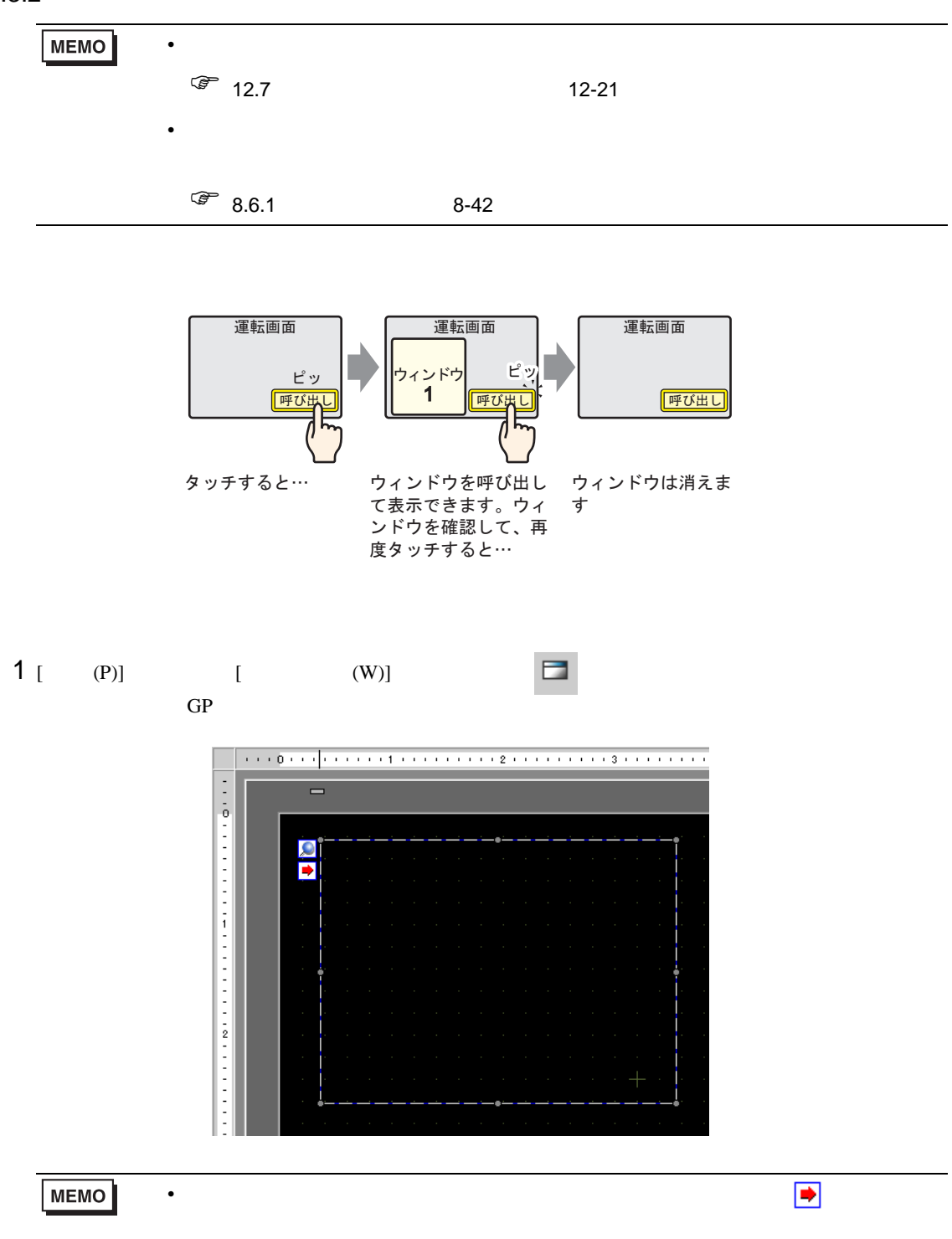

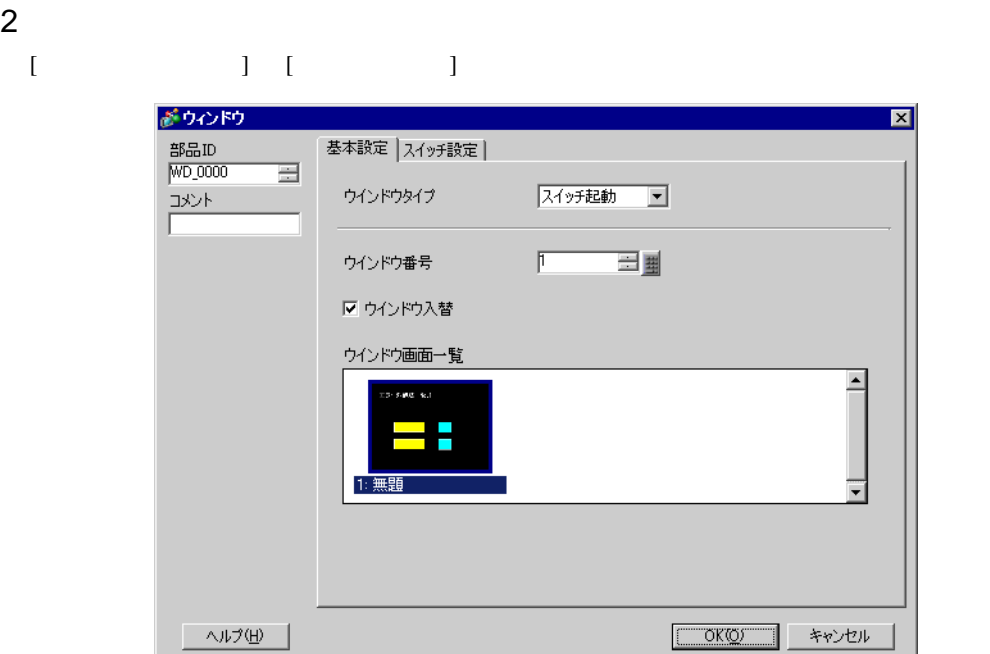

 $3$  [  $1$  ]  $1$  [  $1$ 

 $4$  [  $\Box$ 

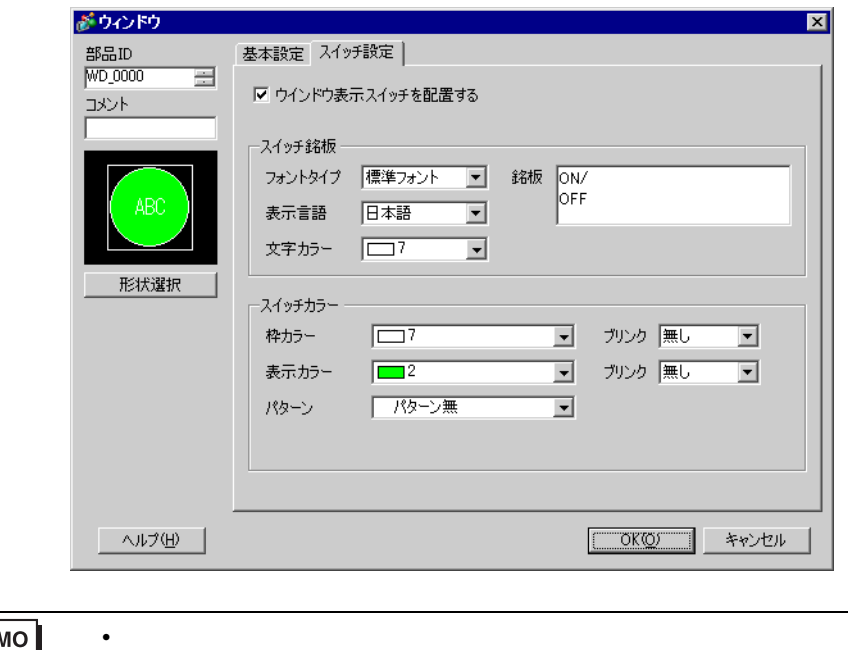

MEMO

•  $[{\rm F2}]$ 

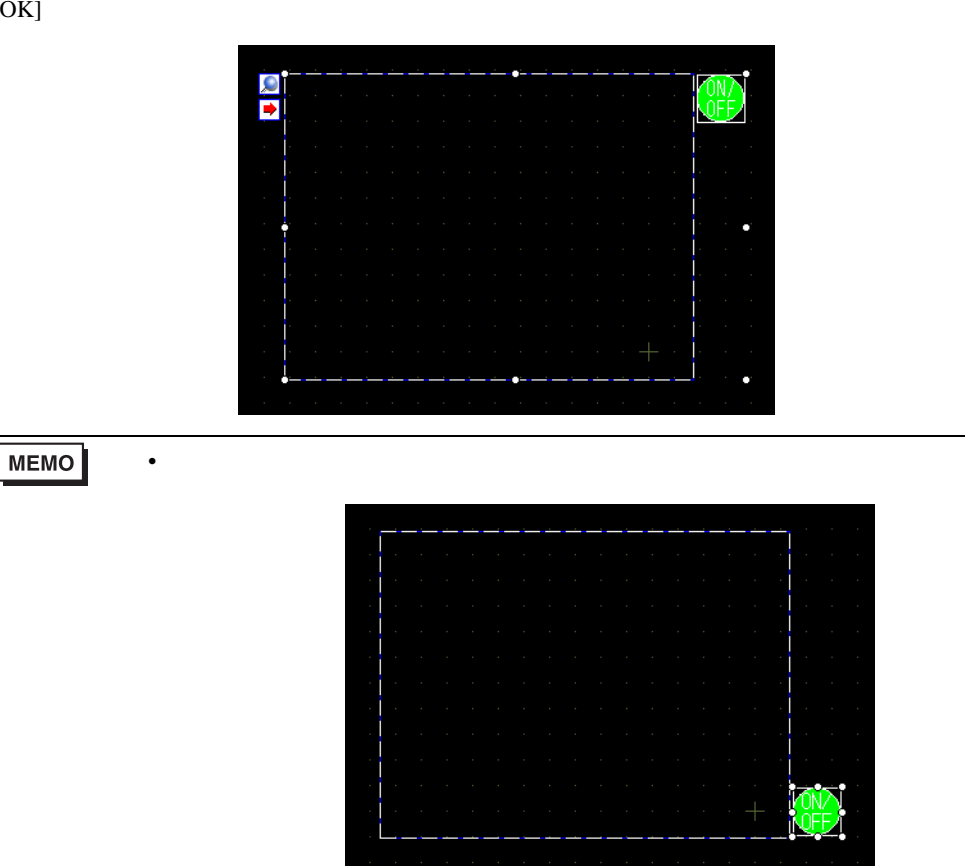

<span id="page-10-1"></span><span id="page-10-0"></span> $12.4.1$ 

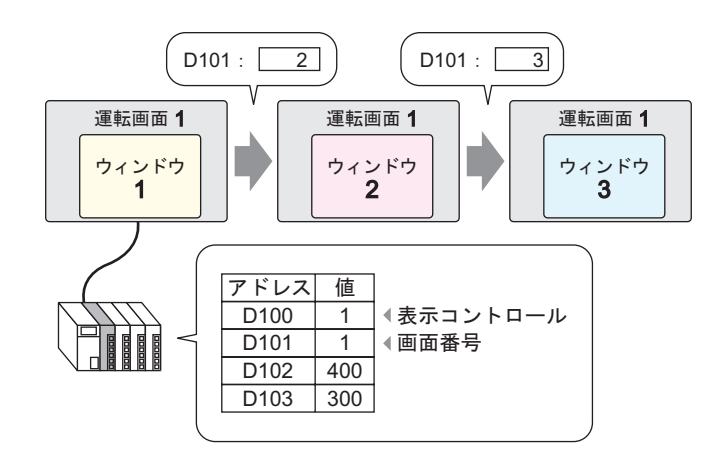

• Production of the contract of the contract of the contract of the contract of the contract of the contract of

MEMO

### <span id="page-11-0"></span> $12.4.2$

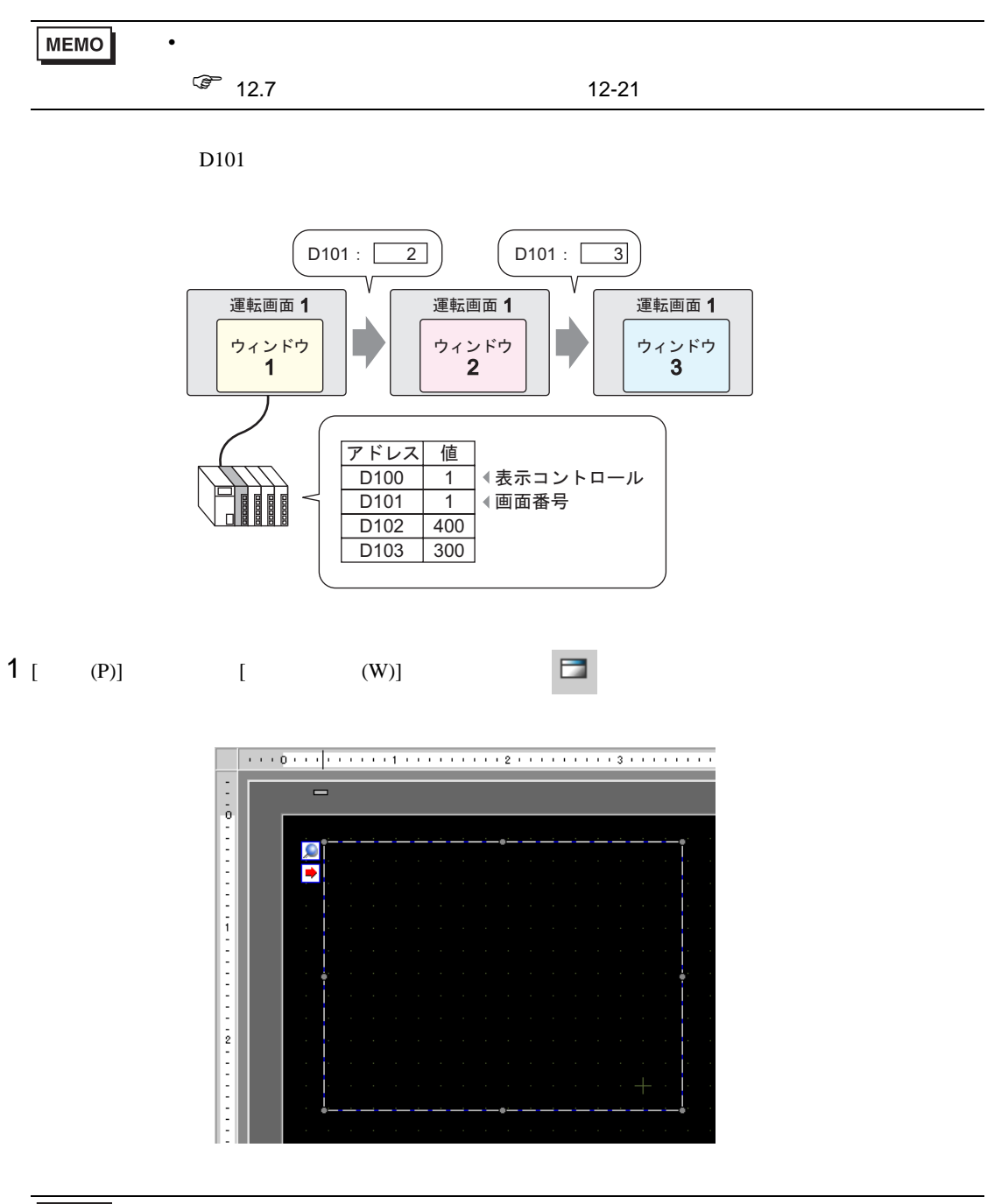

MEMO

• ウィンドウ マイコン しゅうしょう しゅうしょう しゅうしょう

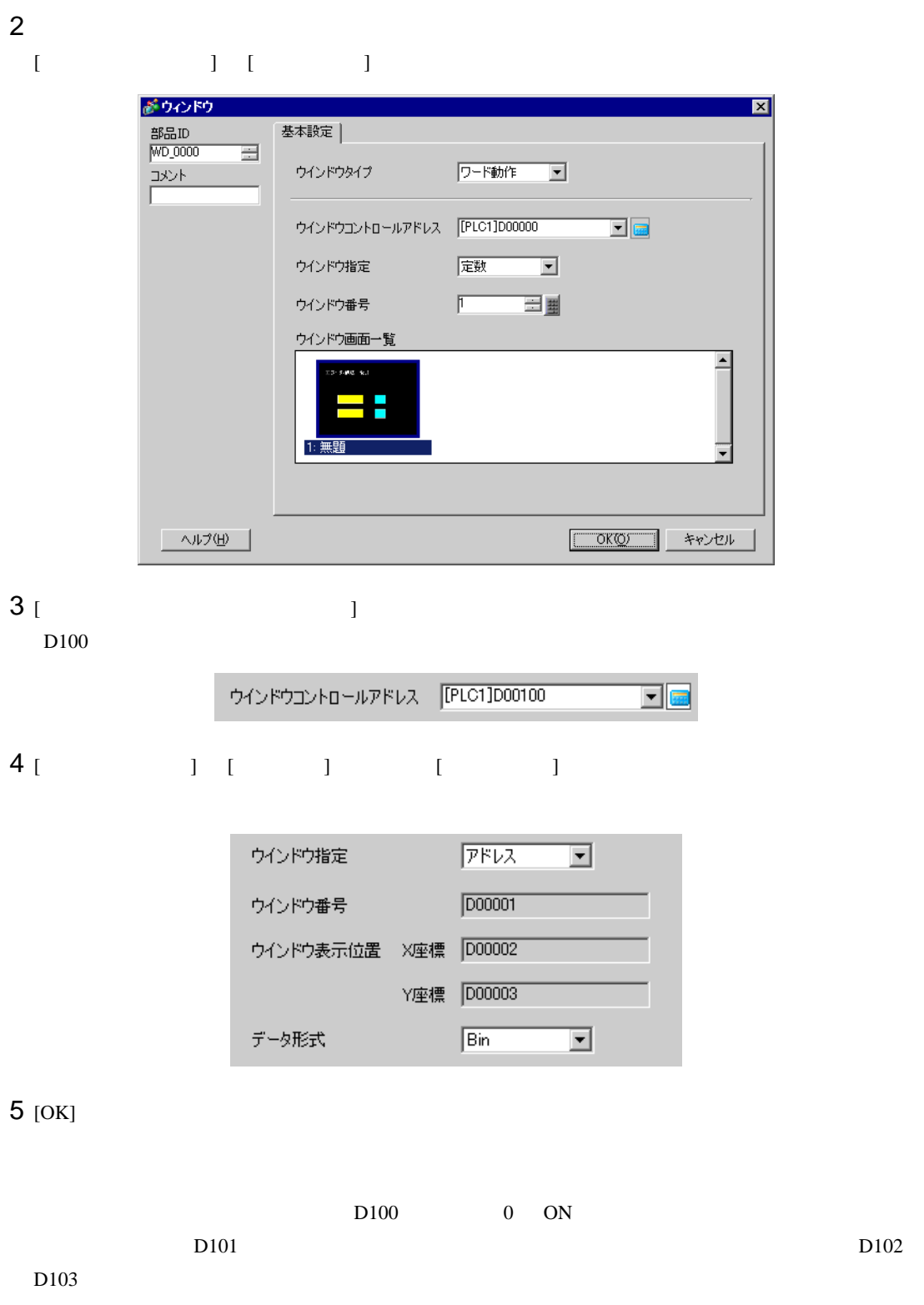

<span id="page-13-0"></span>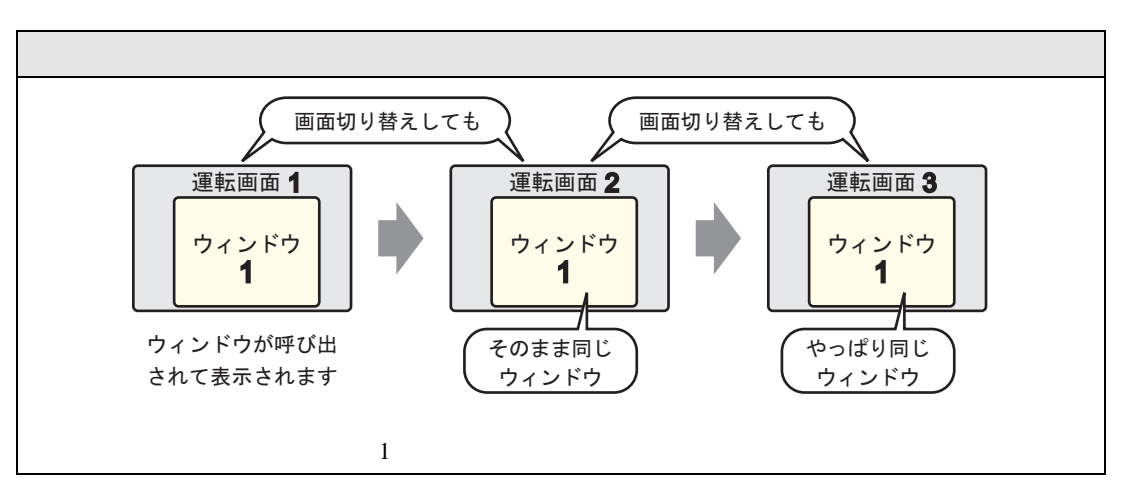

<span id="page-13-1"></span> $12.5.1$ 

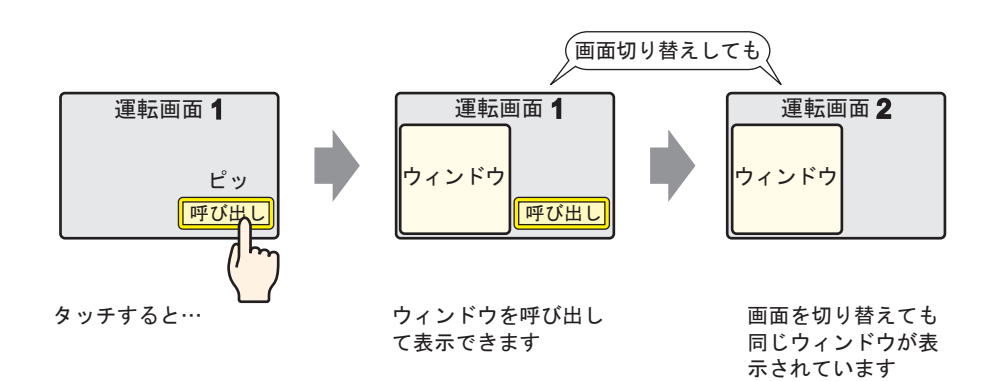

## <span id="page-14-0"></span> $12.5.2$

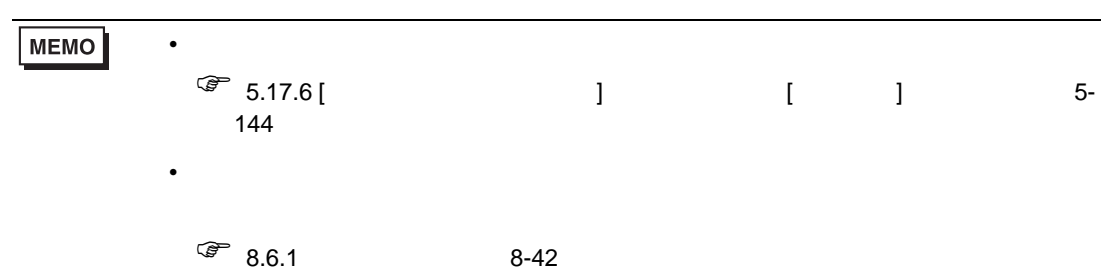

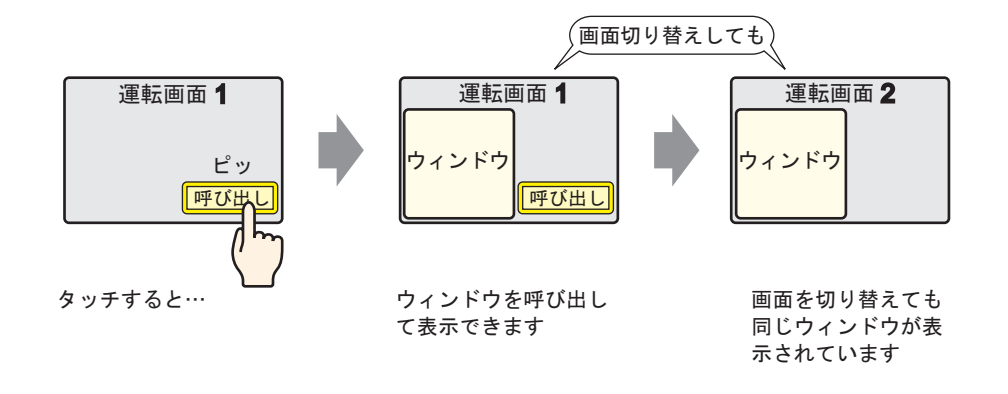

1 2  $[1]$   $[1]$   $[1]$   $[1]$ 

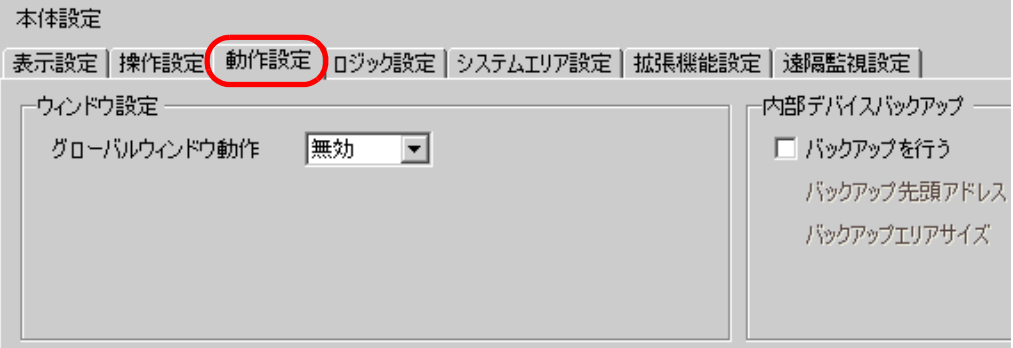

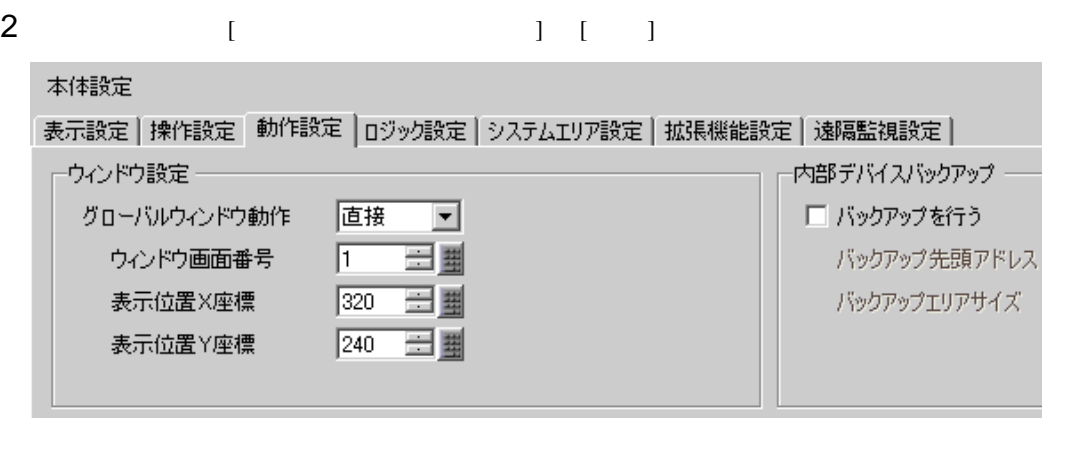

3 [ 1 [ X ] [ Y ]

 $4$ 

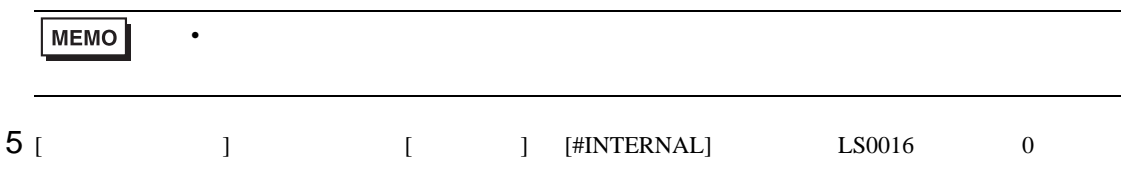

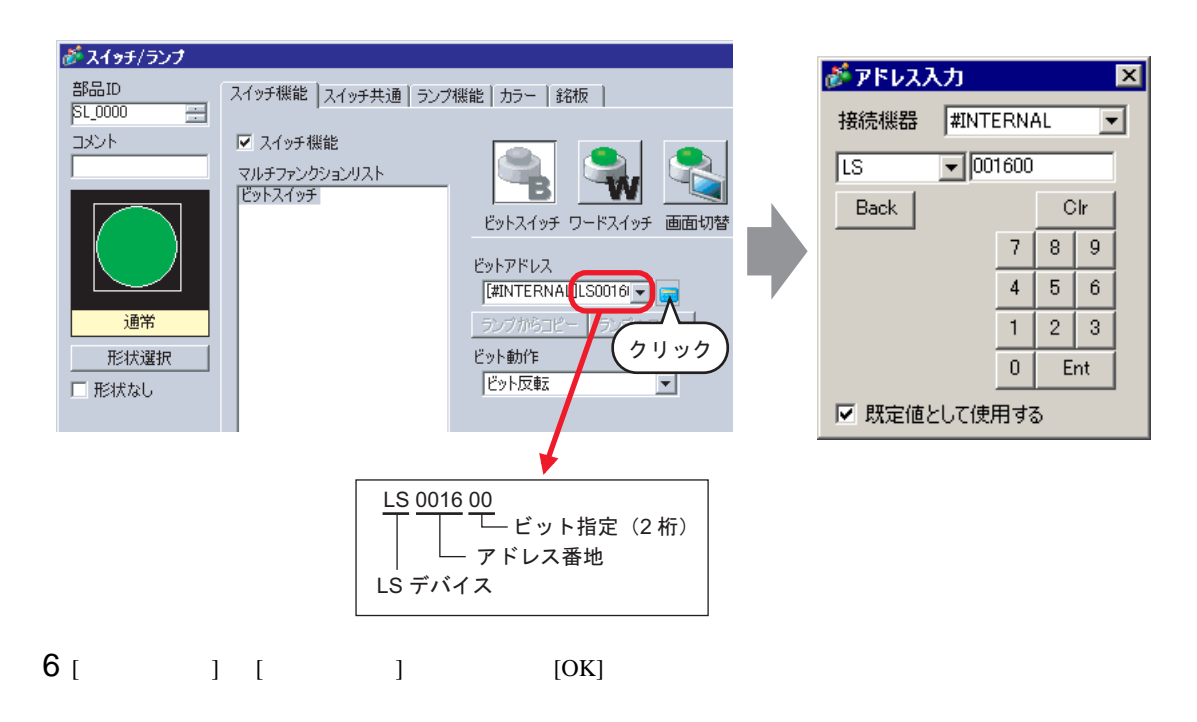

<span id="page-16-1"></span><span id="page-16-0"></span> $12.6.1$ 

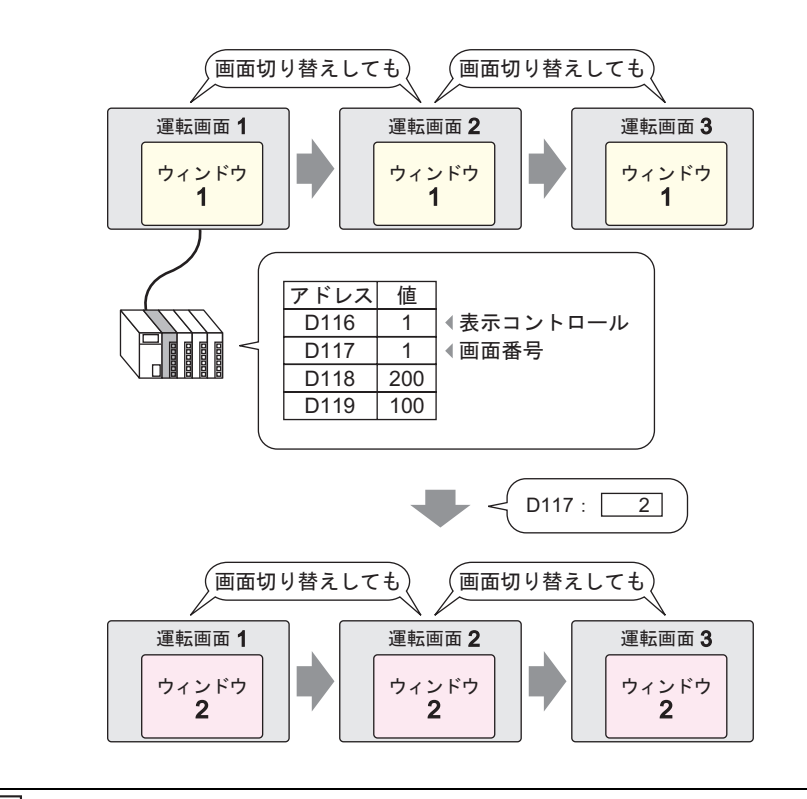

• Production of the contract of the contract of the contract of the contract of the contract of the contract of

MEMO

### <span id="page-17-0"></span> $12.6.2$

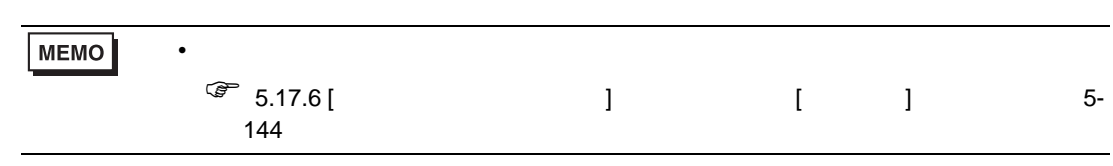

 $D117$ 

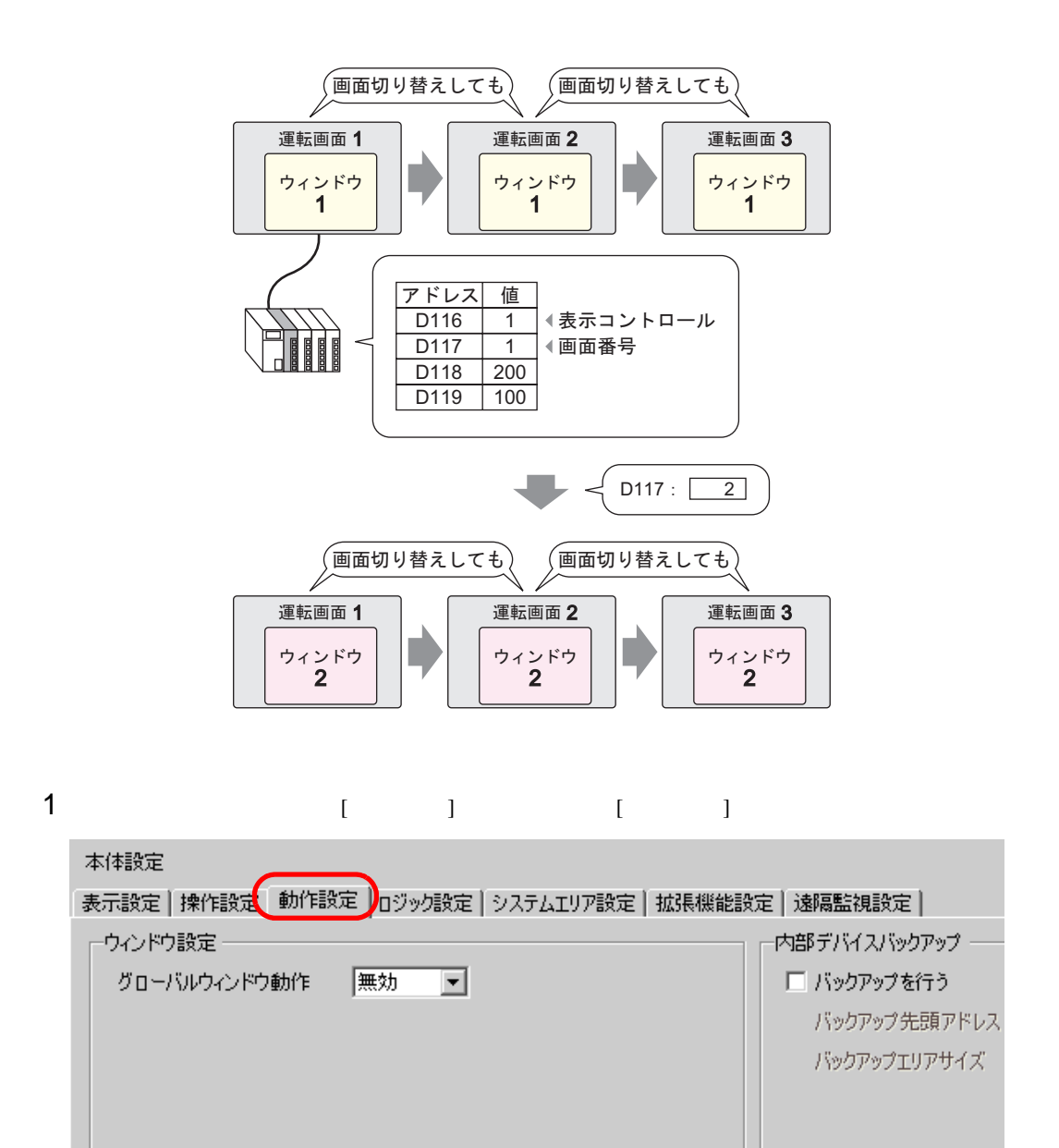

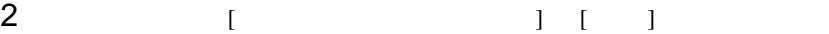

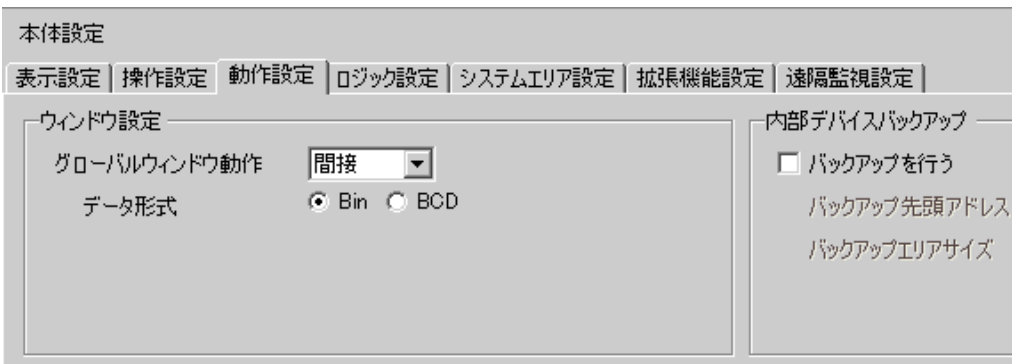

### [ Terms ]

[  $\qquad$  ]

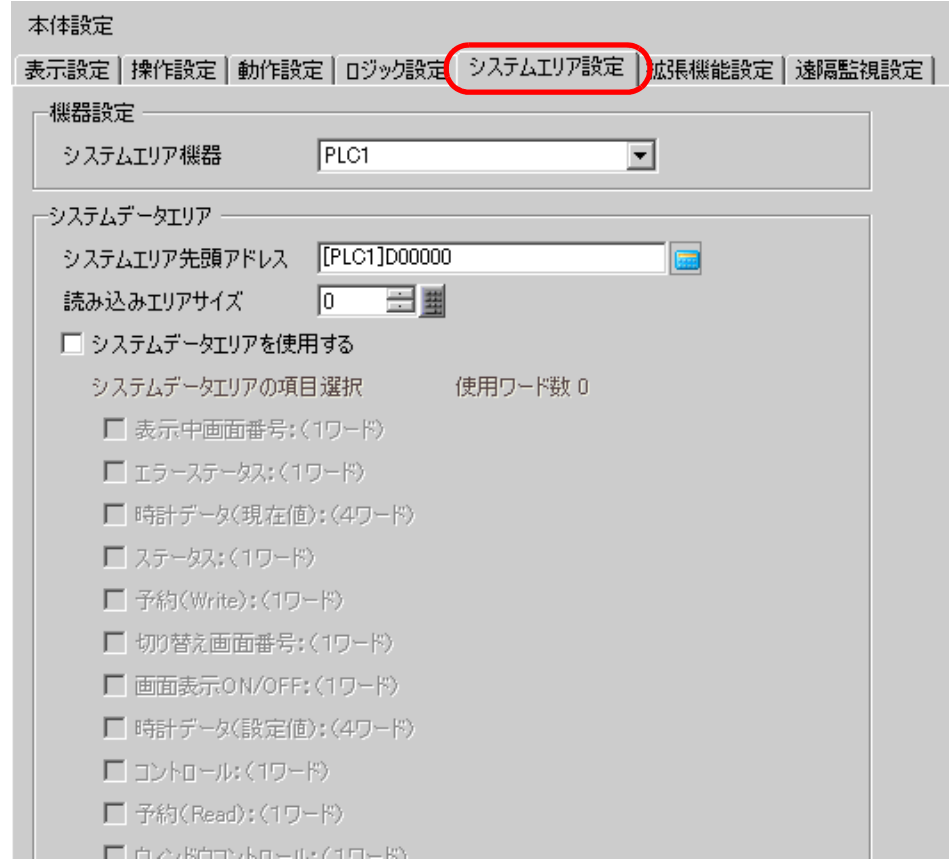

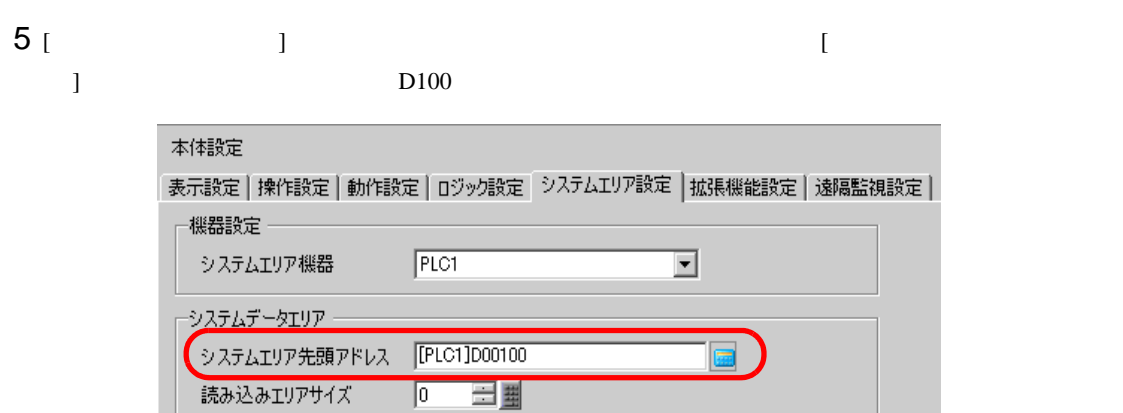

 $6$  [  $\qquad$  ]  $\qquad$  ]  $\qquad$   $\qquad$  ]  $\qquad$   $\qquad$ 画面番号 ] [ ウィンドウ表示位置 ] にチェックを入れます。

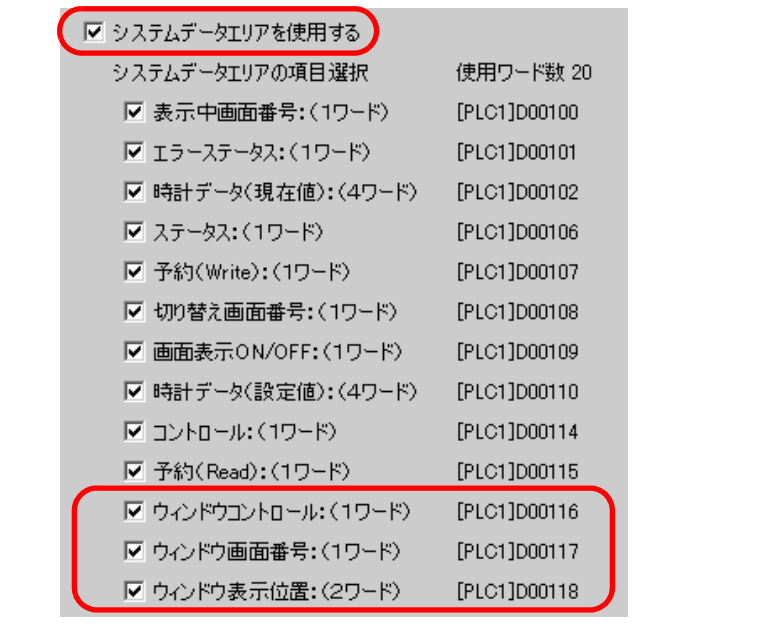

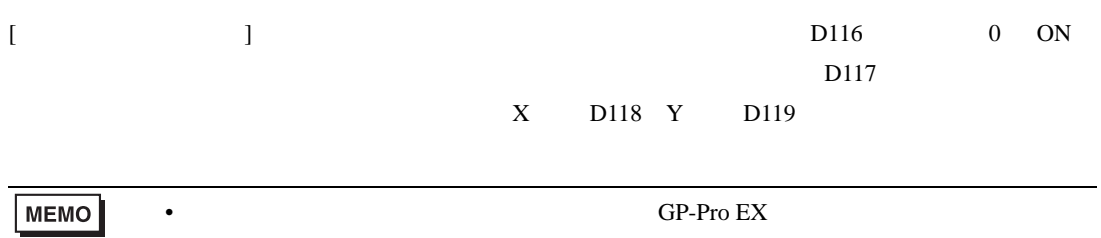

<span id="page-20-0"></span>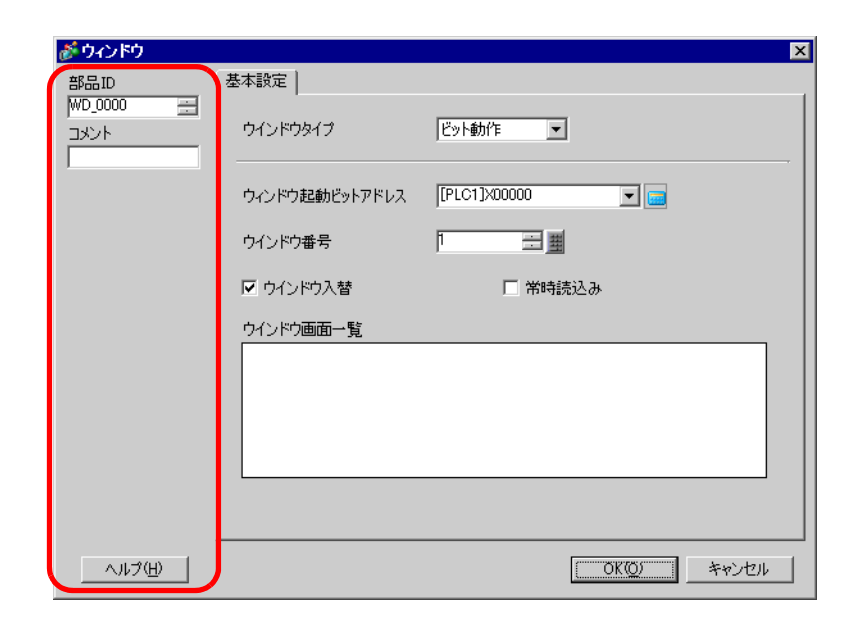

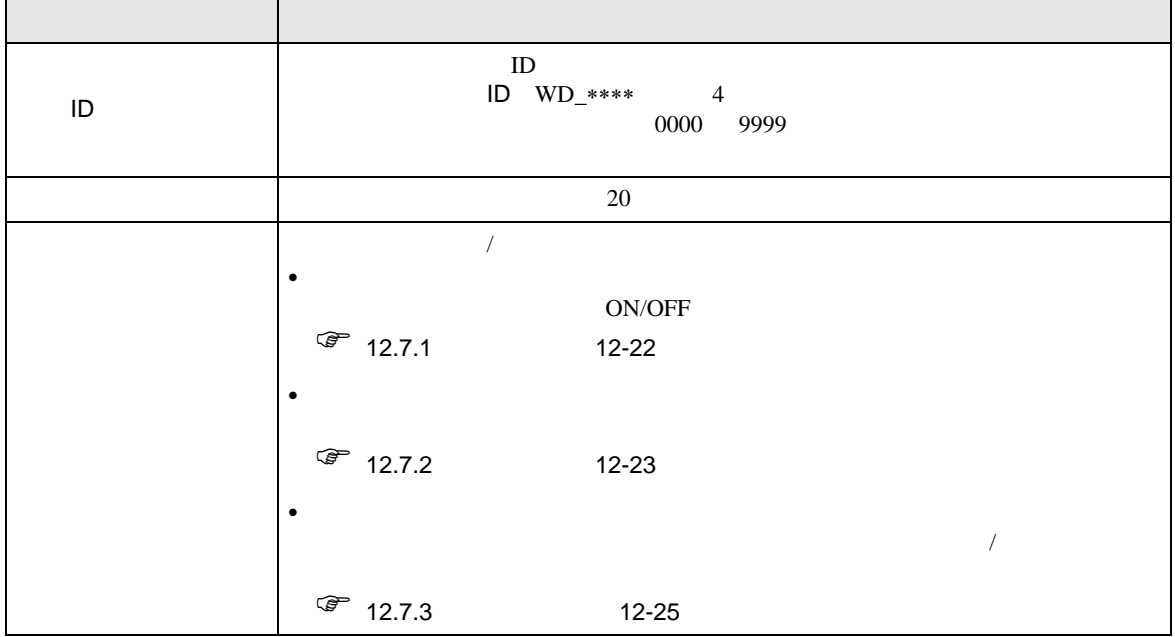

<span id="page-21-0"></span> $12.7.1$ 

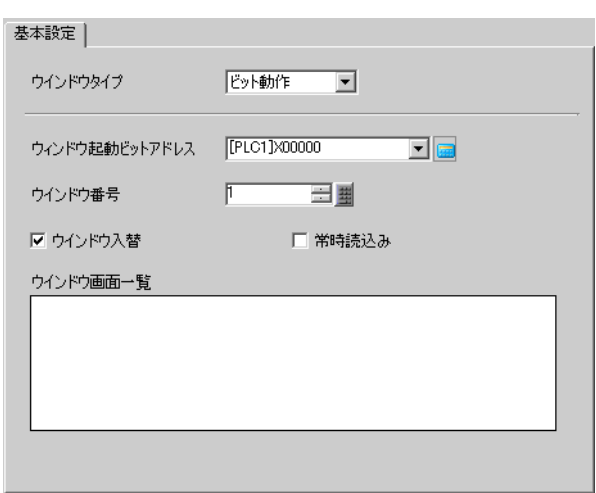

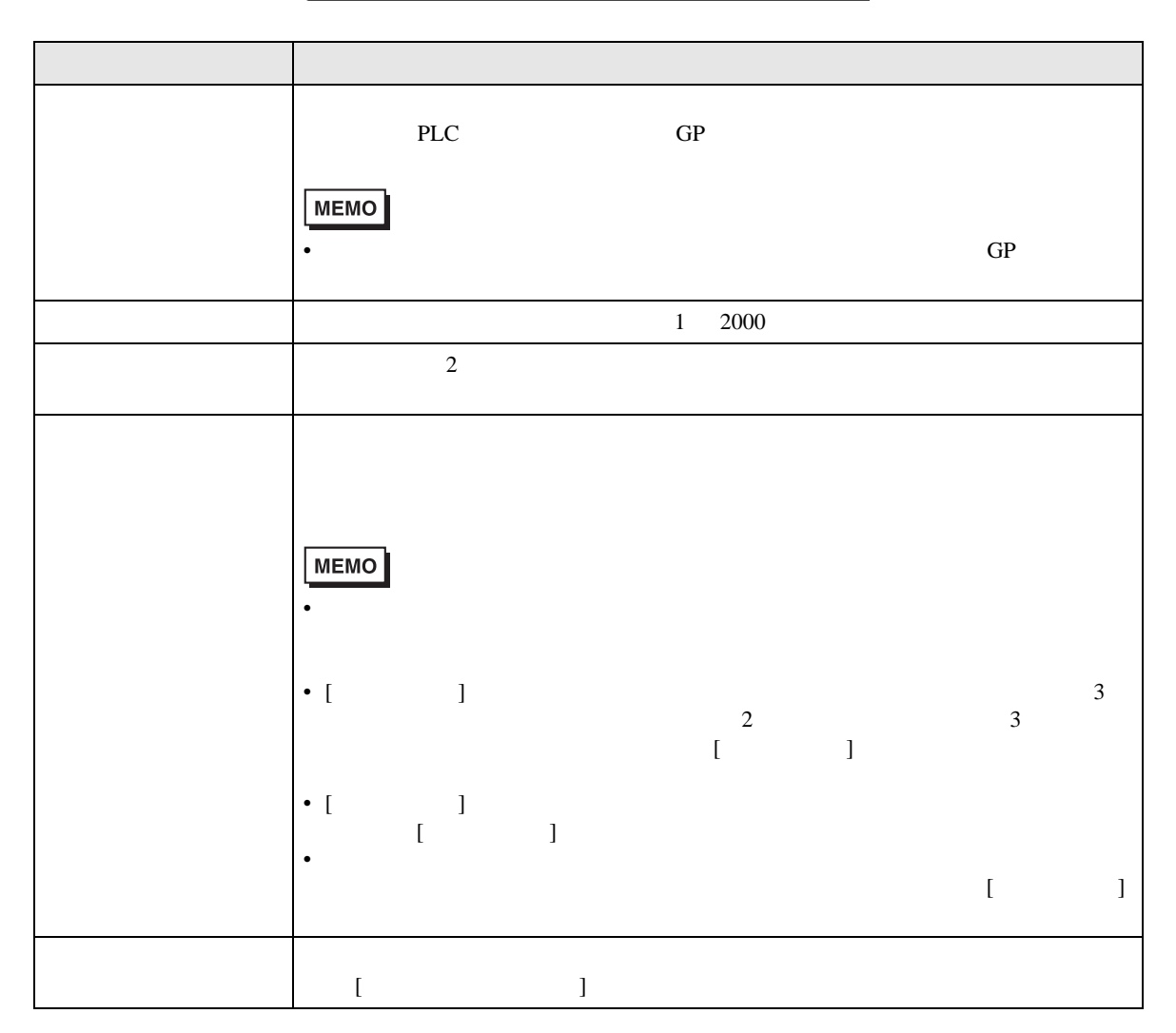

<span id="page-22-0"></span> $12.7.2$ 

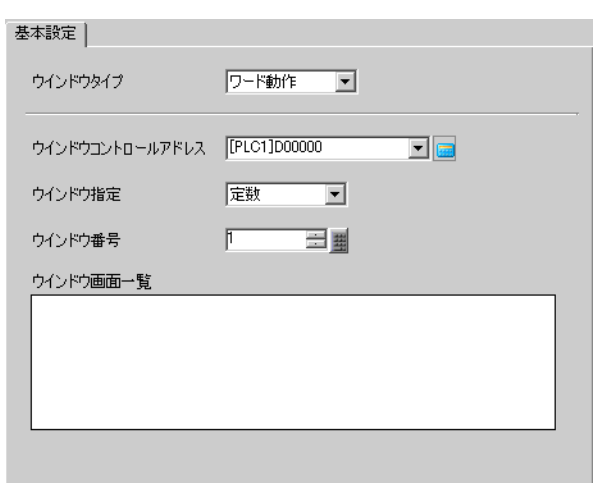

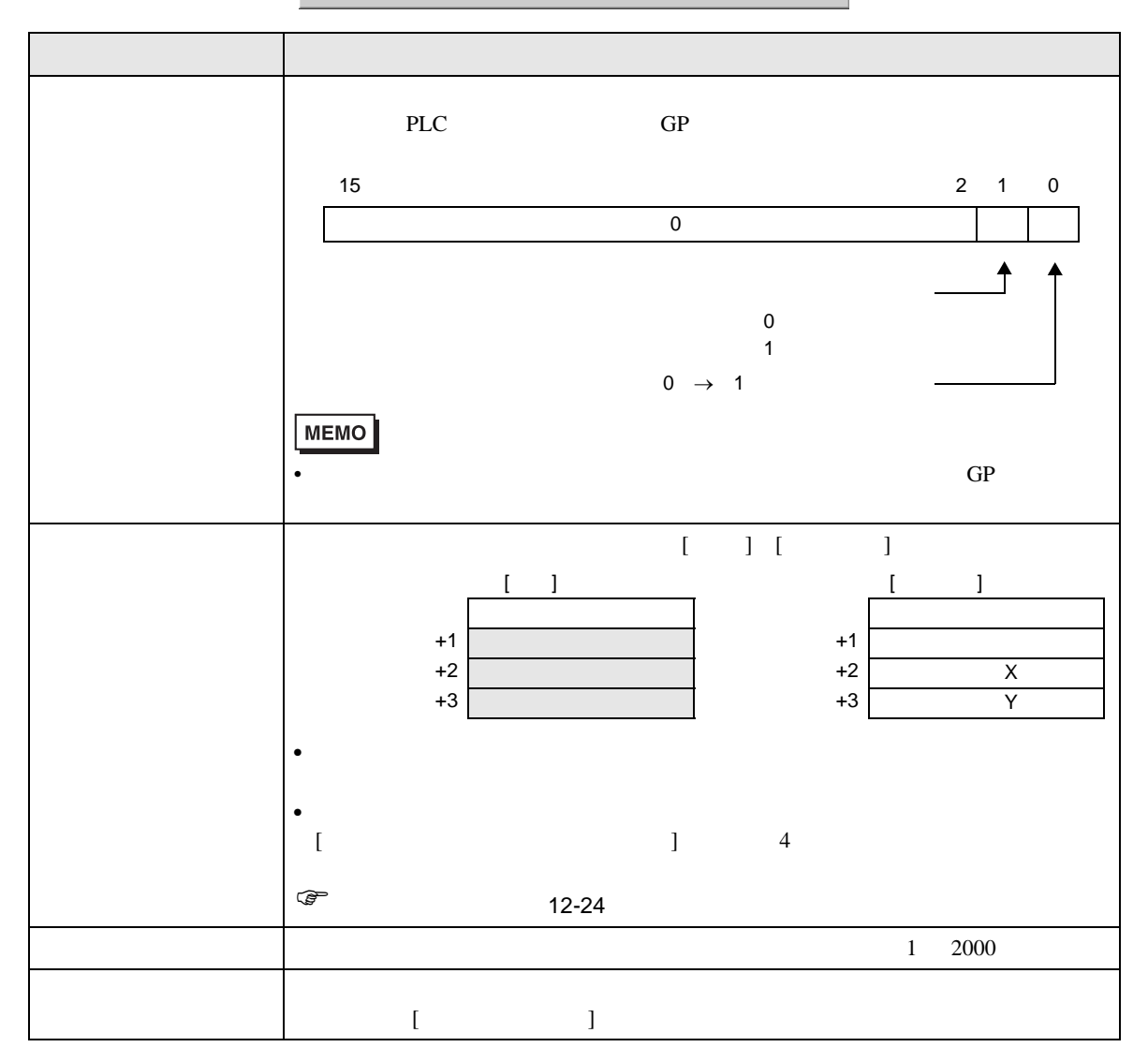

<span id="page-23-0"></span>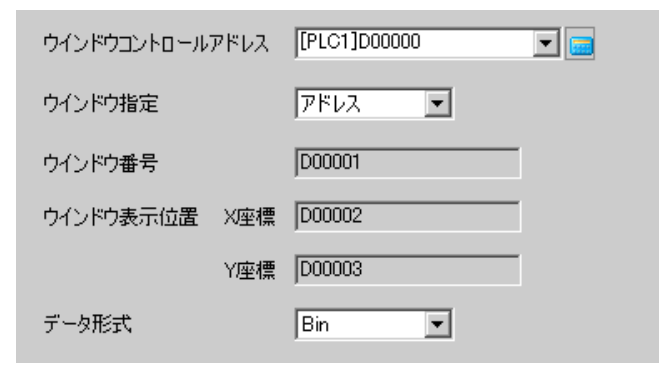

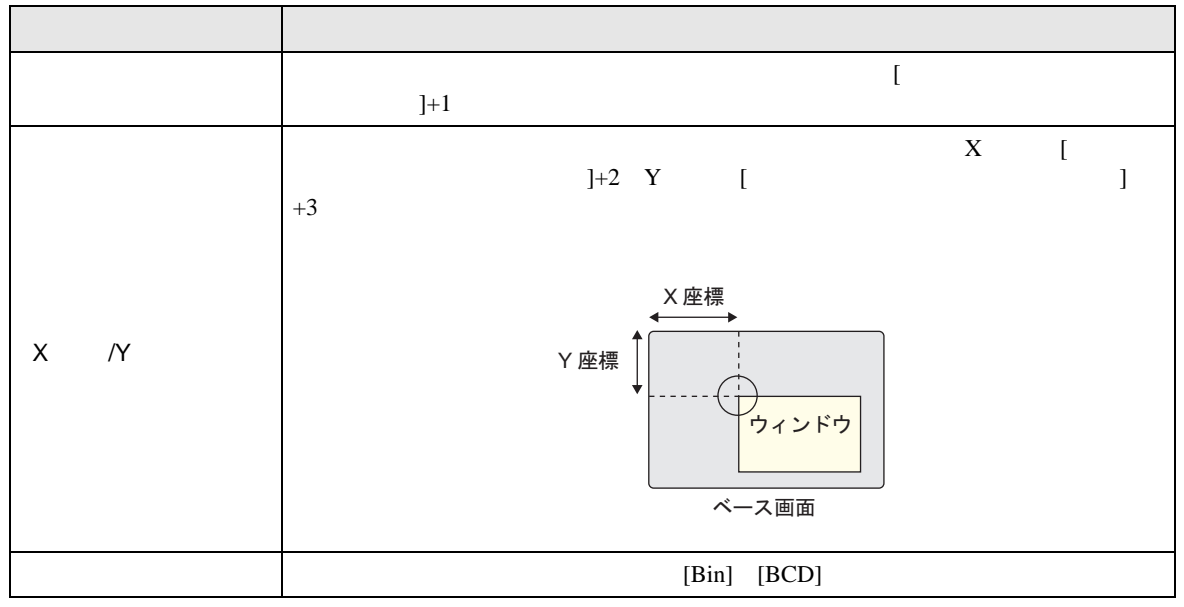

<span id="page-24-0"></span>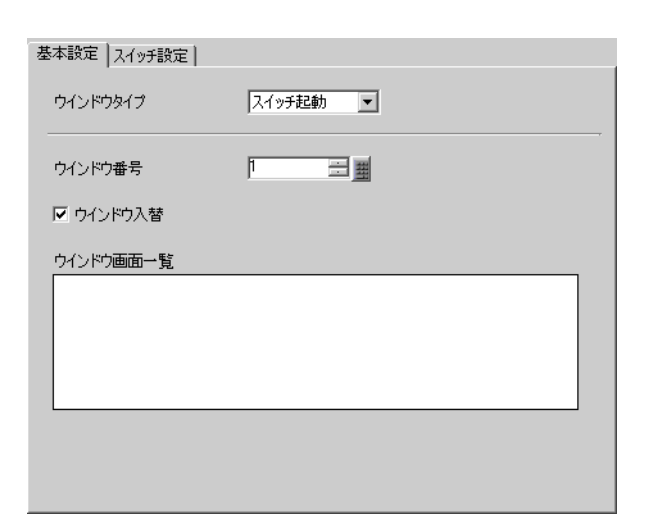

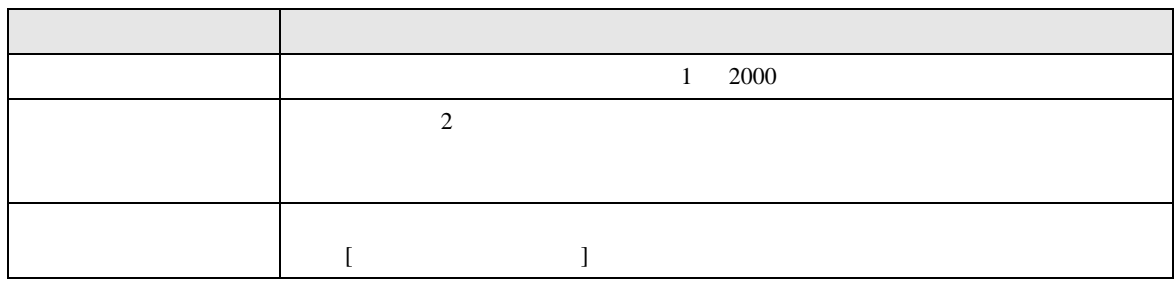

[ ウィンドウタイプ ] [ スイッチ起動 ] の場合のみ、ウィンドウ部品付属の表示用スイッチが設定で

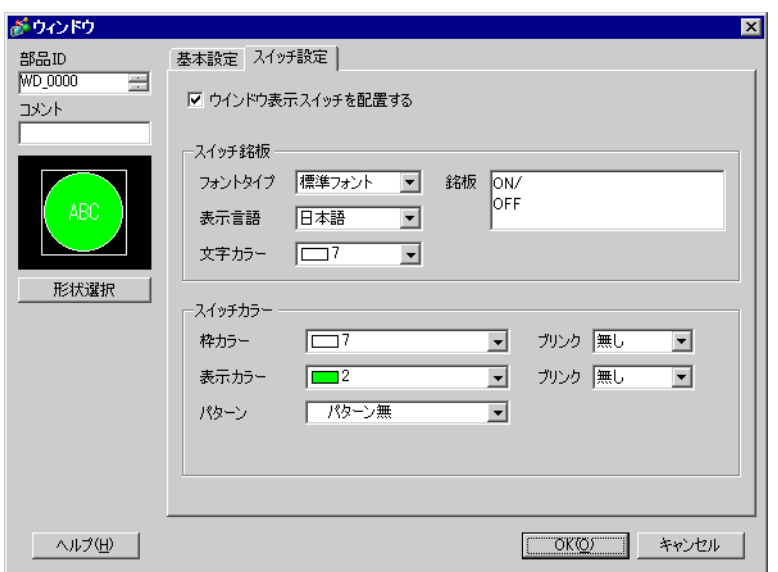

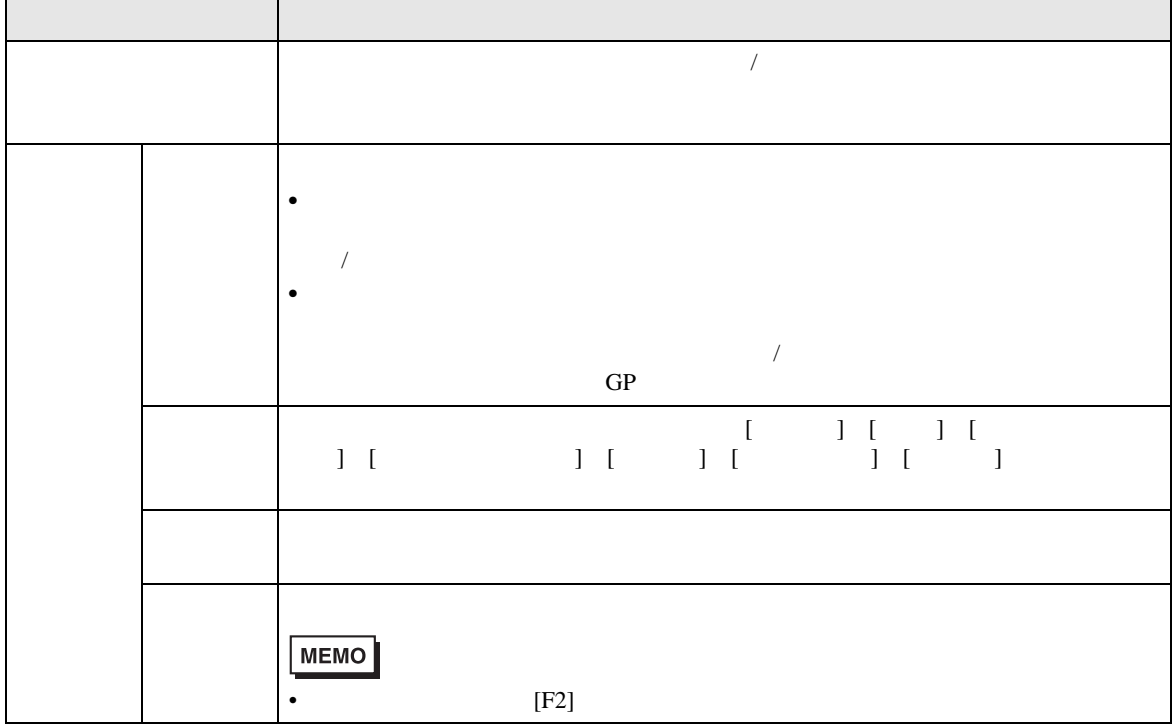

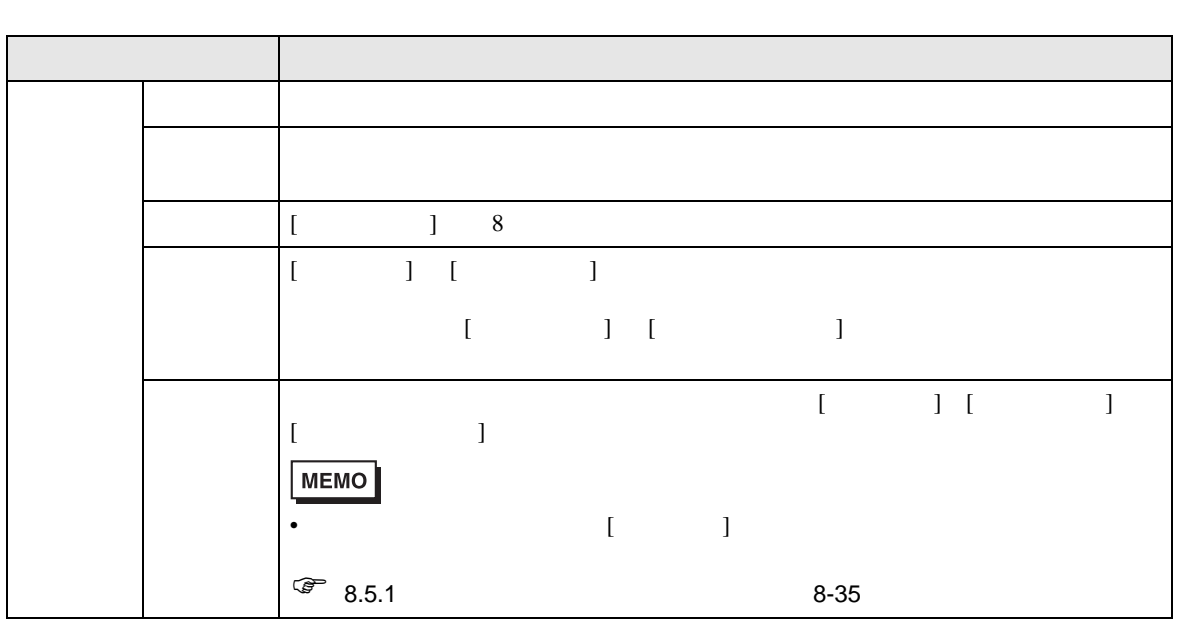

<span id="page-27-0"></span>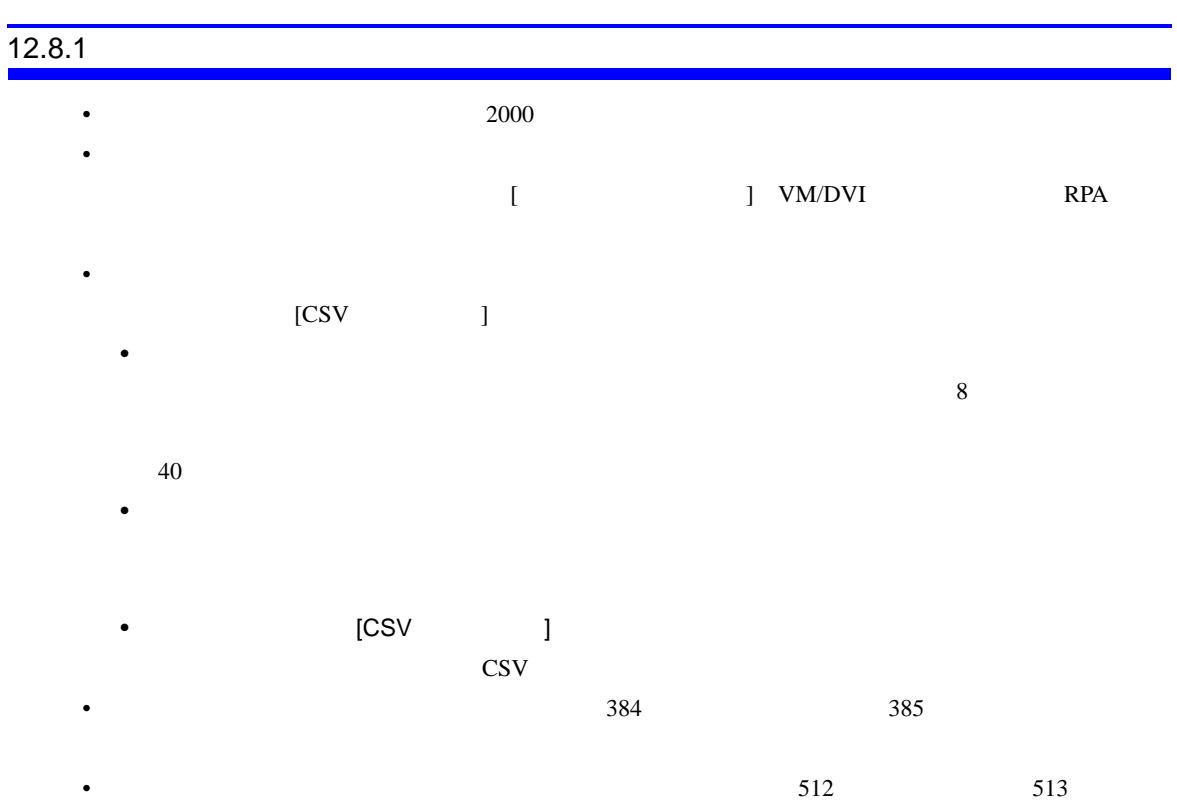

 $12.8.2$ 

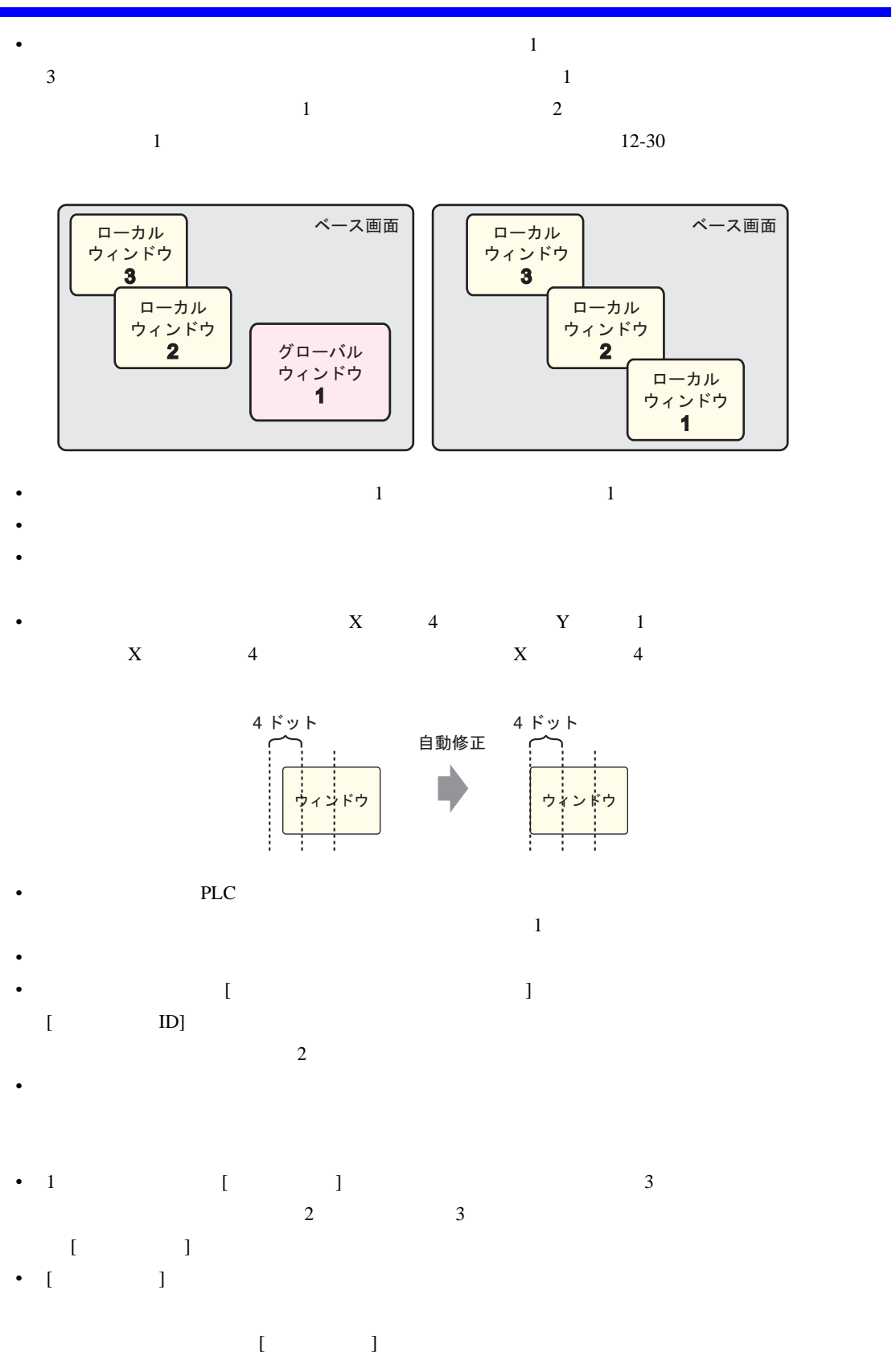

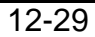

 $1$ 

<span id="page-29-0"></span>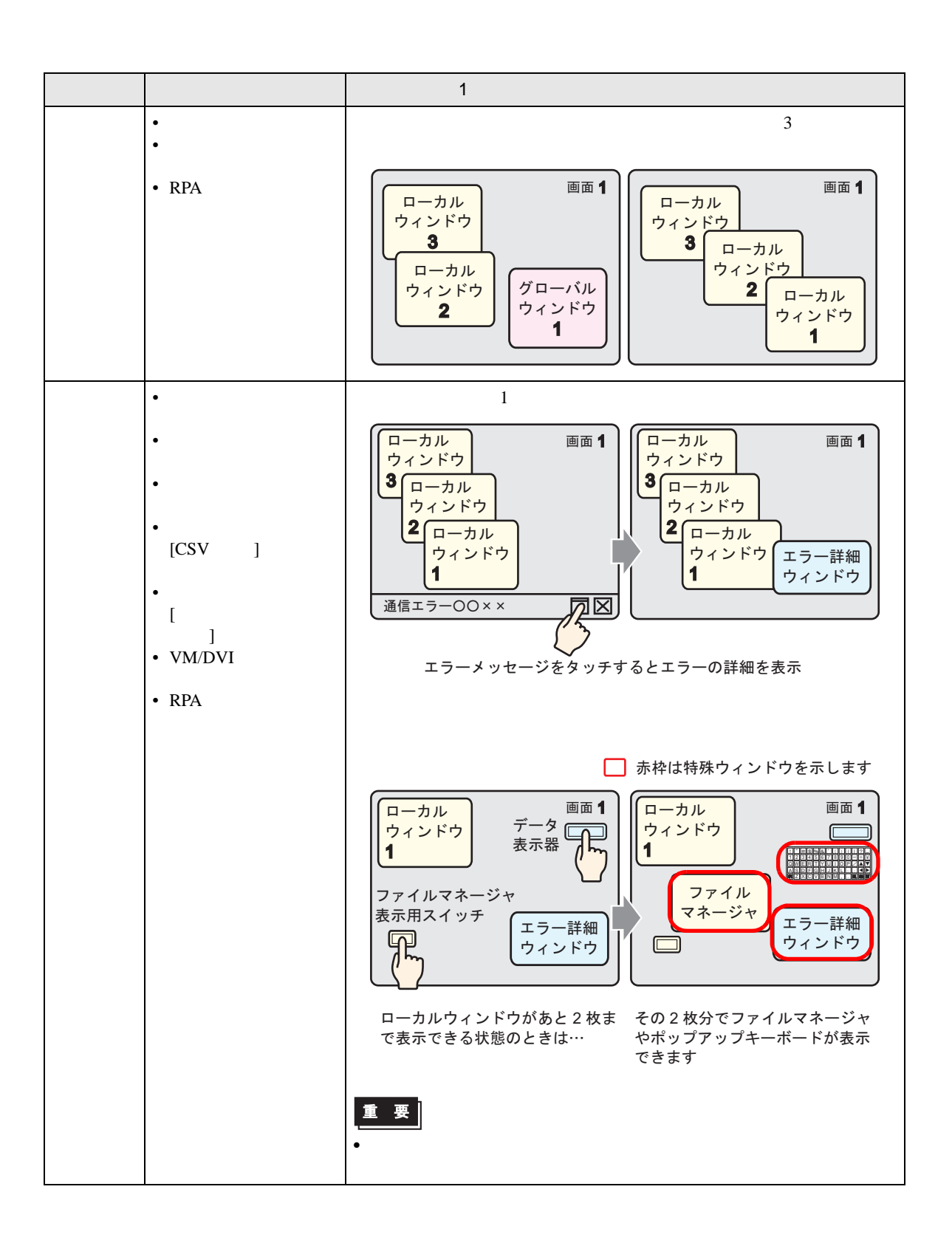

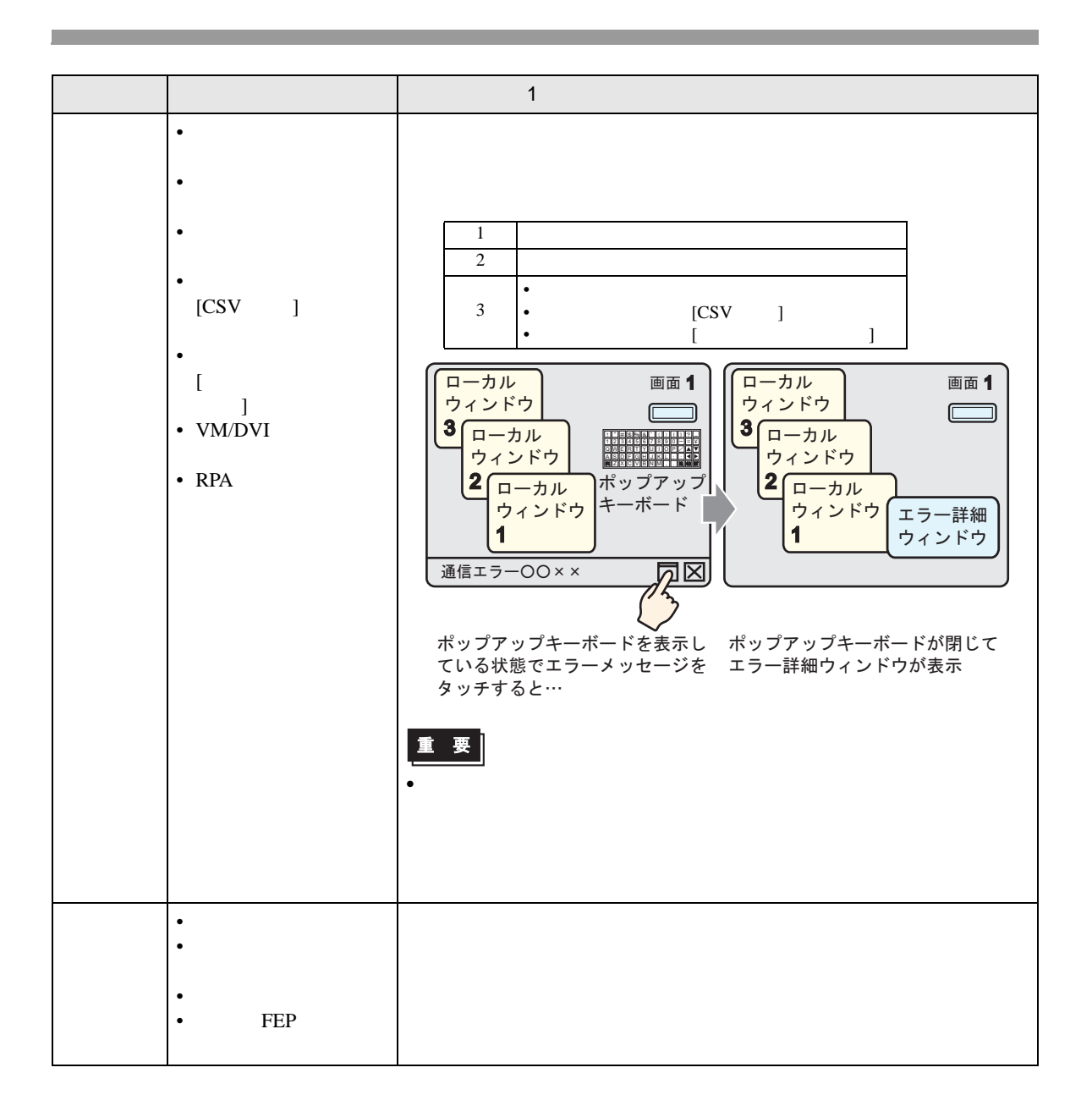